# Cheatography

## Git Flow Cheat Sheet by [vmalkani](http://www.cheatography.com/vmalkani/) via [cheatography.com/4159/cs/857/](http://www.cheatography.com/vmalkani/cheat-sheets/git-flow)

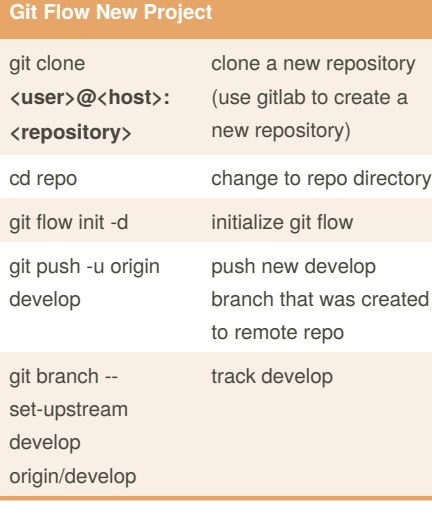

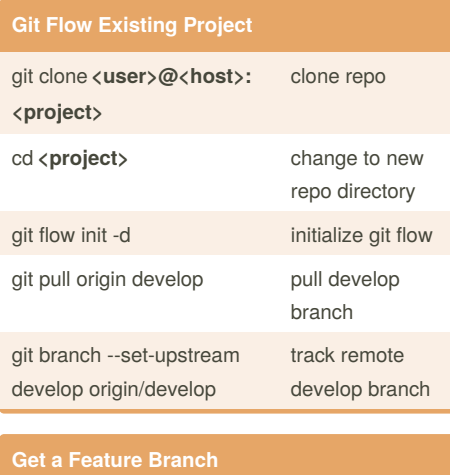

#### git remote show origin outputs: features, listed as features/\* git flow feature pull origin **<feature>** pull feature to your local repo

### **Create Feature Branch**

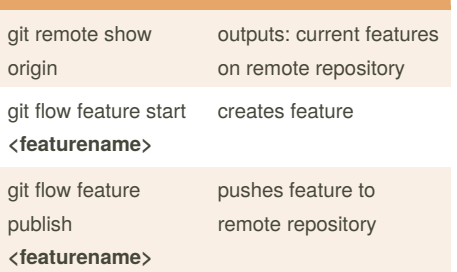

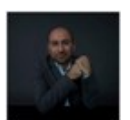

# By **vmalkani**

[cheatography.com/vmalkani/](http://www.cheatography.com/vmalkani/)

Published 21st February, 2013. Last updated 14th March, 2017. Page 1 of 1.

Sponsored by **Readability-Score.com**

Measure your website readability! <https://readability-score.com>